| Name: | Partner: |  |
|-------|----------|--|
|-------|----------|--|

# Python Activity 34: List & String Methods

Built-in functions work for many kinds of objects, but what about when we need more specific functions?

# **Learning Objectives**

Students will be able to:

### Content:

- Use string methods on strings and list methods on lists with *dot notation*
- Define methods, compare/contrast to functions
- Find documentation on string and list methods

### Process:

- Write code that uses list methods to modify lists
- Write code that uses string methods to manipulate string values

# **Prior Knowledge**

• Python concepts: lists, strings, functions

## **Critical Thinking Questions:**

1. Observe the following session in interactive python below:

# Interactive Python 0 >>> dogs = ['pixel', 'chelsea'] 1 >>> dogs += ['linus'] 2 >>> dogs 3 ['pixel', 'chelsea', 'linus'] 4 >>> dogs.append('artie') 5 >>> dogs 6 ['pixel', 'chelsea', 'linus', 'artie']

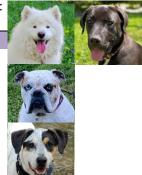

- a. Circle the *syntax* that is new to us.
- b. What does line 1 do?
- c. What *object* does the += operator append the string to?
- d. What does line 4 appear to do?
- e. Does the .append () method appear to have different behavior than the += append operator?

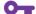

f. What *object* does the append *method* append the string to?

**FYI:** *Methods* are functions that work on a specific object and are accessed using *dot notation*.

2. Lists have other methods that work on them using dot notation. Observe the following lines of code below their questions:

```
What might the .append(..) method do?
a.
      >>> word lst = ["Computer"]
      >>> word lst.append("Science")
      >>> word lst
      ['Computer', 'Science']
      What might the .extend(..) method do?
b.
      >>> course_lst = ["Computer", "Science "]
      >>> course lst.extend([1, 3, 4])
      >>> course lst
      ['Computer', 'Science', 1, 3, 4]
      Why might the value stored in course lst change?
c.
      What might the .index(..) method do?
h.
      >>> course lst = ["Computer", "Science", 134]
      >>> course lst.index(134)
      >>> course lst.index(136)
      ValueError: 136 is not in list
i.
      What might the .count (..) method do?
      >>> course lst = ["Computer", "computer", "Computer"]
      >>> course lst.count("Computer")
      1
```

- 3. Strings also have methods accessible through dot notation! You can see them all with pydoc3 str from the terminal (or for lists, with the command pydoc3 list).
- a. Draw lines between the left column and the right, matching the code on the left with what you expect the output/result to be on the right:

| <b>Result</b>          |
|------------------------|
| 'C s CI 134'           |
|                        |
| 'CSCI 134'             |
| False                  |
| 4                      |
| 2                      |
| True                   |
| "['Cs', ' CI', '134']" |
| "['Cs', 'CI', '134']"  |
| True                   |
| 'CSCI136'              |
| 'csci134'              |
|                        |

• c. If you had to guess, what do you think each of these string methods do?

| Method / Function      | What the parameter represents | What it does |
|------------------------|-------------------------------|--------------|
| .lower()               |                               |              |
| .isupper()             |                               |              |
| .join(something)       |                               |              |
| .split(something)      |                               |              |
| .strip()               |                               |              |
| .find(something)       |                               |              |
| .isspace(something)    |                               |              |
| .isalpha(something)    |                               |              |
| .count(something)      |                               |              |
| .index(something)      |                               |              |
| .replace(some1, some2) |                               |              |

d. If we wanted to write code that takes a string, dog\_name, assigns it the value "pixel" and then uses string methods to change the character "x" to "zz", what would that line of code be:

| <b>0</b> e. | What is stored in dog_name after these methods are executed? |
|-------------|--------------------------------------------------------------|
|             |                                                              |
|             |                                                              |
|             |                                                              |

**FYI:** There are no string methods that *change* a string! This is because strings are **immutable**, or unchangeable. String methods return a *new* string, and that new string can be re-assigned to the original string's variable.

Application Questions: Use the Python Interpreter to check your work

TBD.